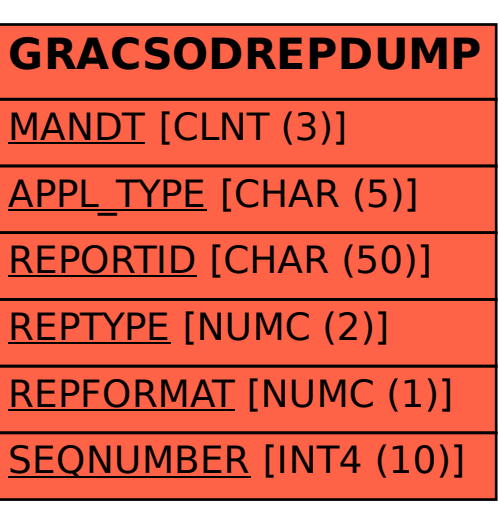

## SAP ABAP table GRACSODREPDUMP {SOD Reporting Framework content}